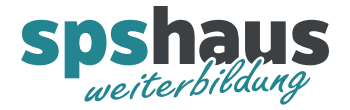

# Impulse mit einer SPS zählen

# Beispiel "Flaschen zählen"

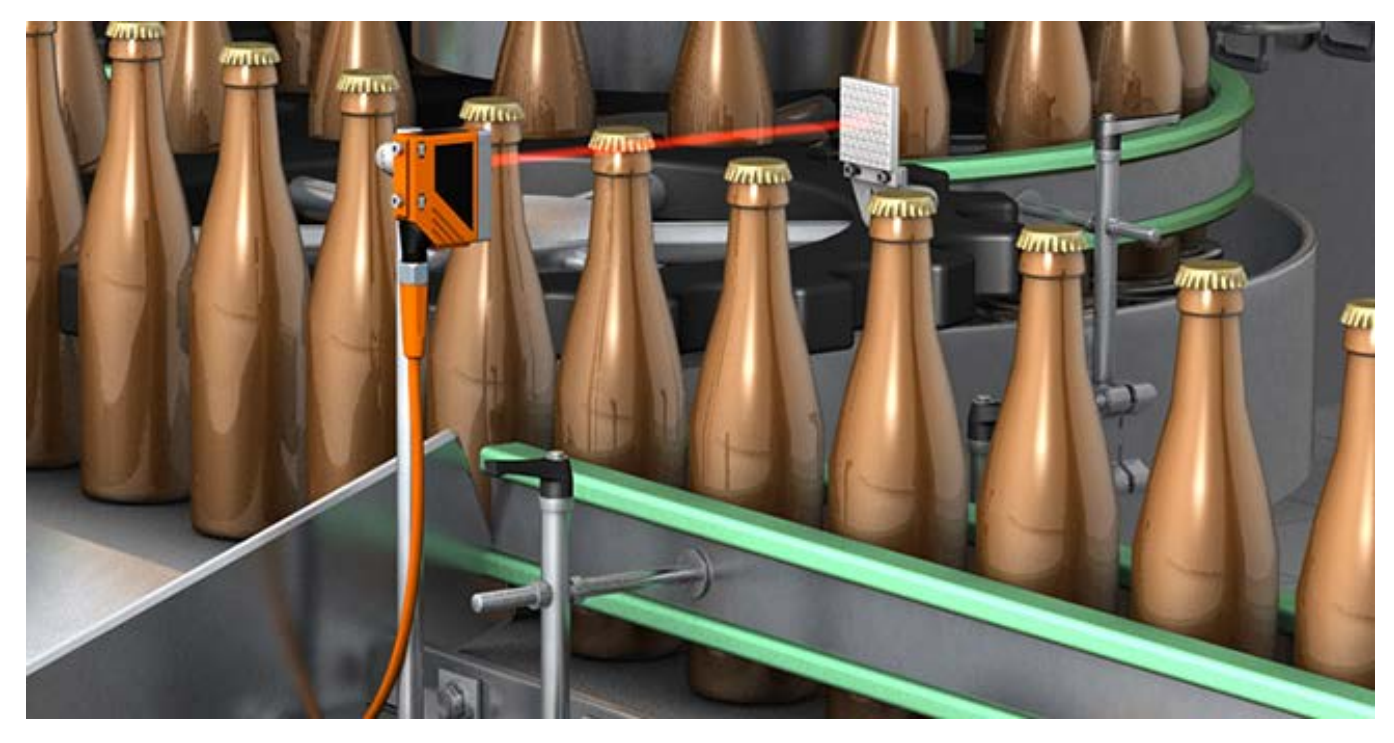

# **Aufbau**

Mit einer Lichtschranke welche als Öffner an eine Standard SPS-Eingangskarte angeschlossen ist, werden die vorbeifahrenden Flaschen gezählt.

#### **Größen**

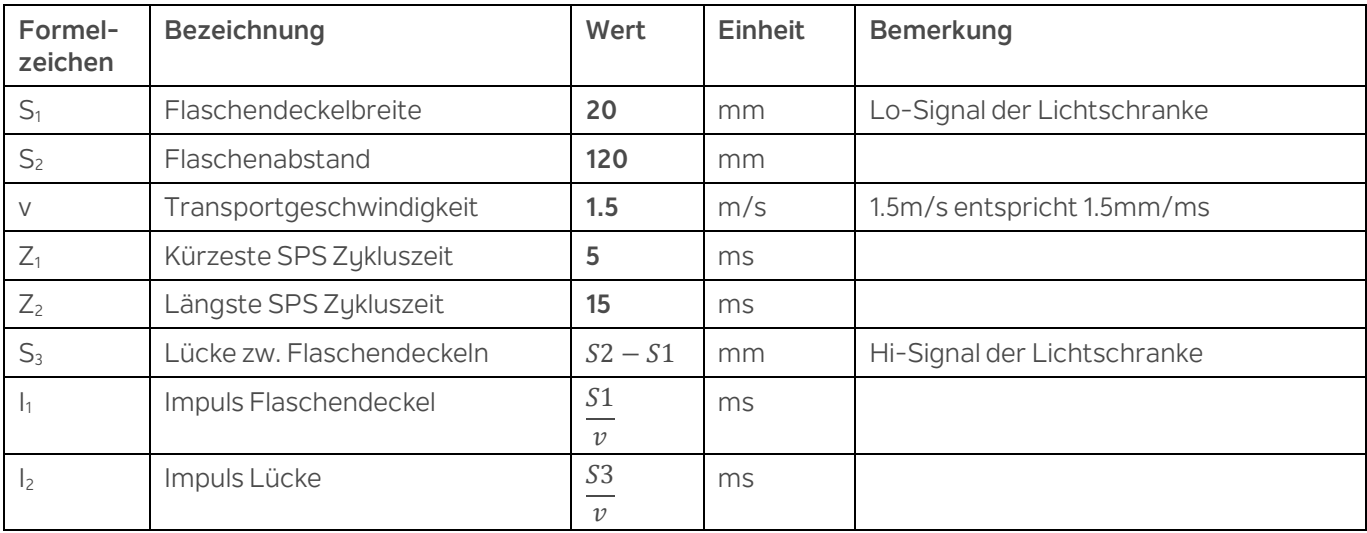

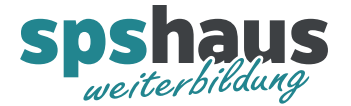

# **Formeln**

$$
S_3
$$
 *Lücke zw.*Flaschendeckel* = 120mm – 20mm = 100mm*

$$
I_1
$$
 *Impulslänge Flaschendeckel* =  $\frac{20mm}{1.5mm/ms}$  = 13.3ms

 $I_2$  Impulslänge Lücke  $=\frac{100mm}{1.5mm/ms} = 66.6m$ 

# **Impulsverarbeitung SPS**

Der kürzeste berechnete Impuls (I<sub>1</sub>) beträgt 13.3ms.

Die längste Zykluszeit (Z<sub>2</sub>) des OB1 beträgt in diesem Beispiel 15ms, darum können die Impulse nicht zu 100% vom OB1 erfasst werden.

Zur Lösung dieses Problems werden die Flaschen im OB30 gezählt, welcher alle 10ms aufgerufen wird. Der Eingang der Lichtschranke muss direkt von der Peripherie und nicht aus dem Prozessabbild der Eingänge (PAE) gelesen werden.

#### Beispiel

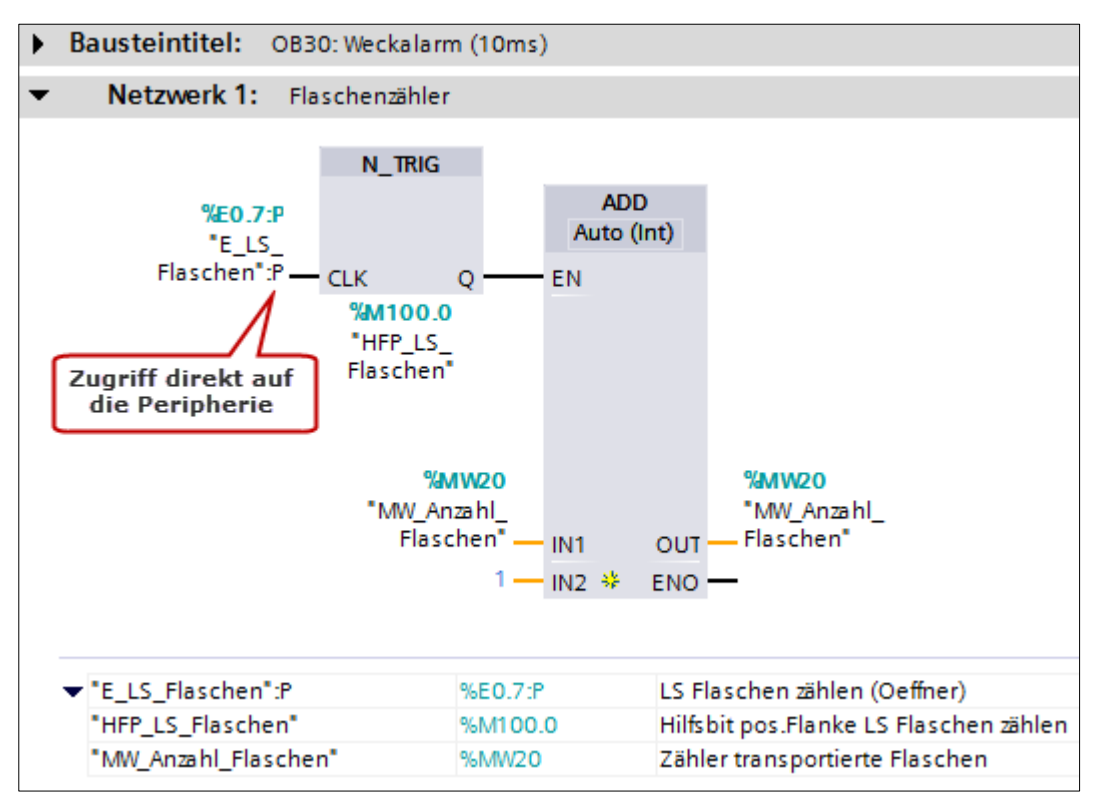